### IR – PERPUSTAKAAN UNIVERSITAS AIRLANGGA

## **DAFTAR ISI**

<span id="page-0-0"></span>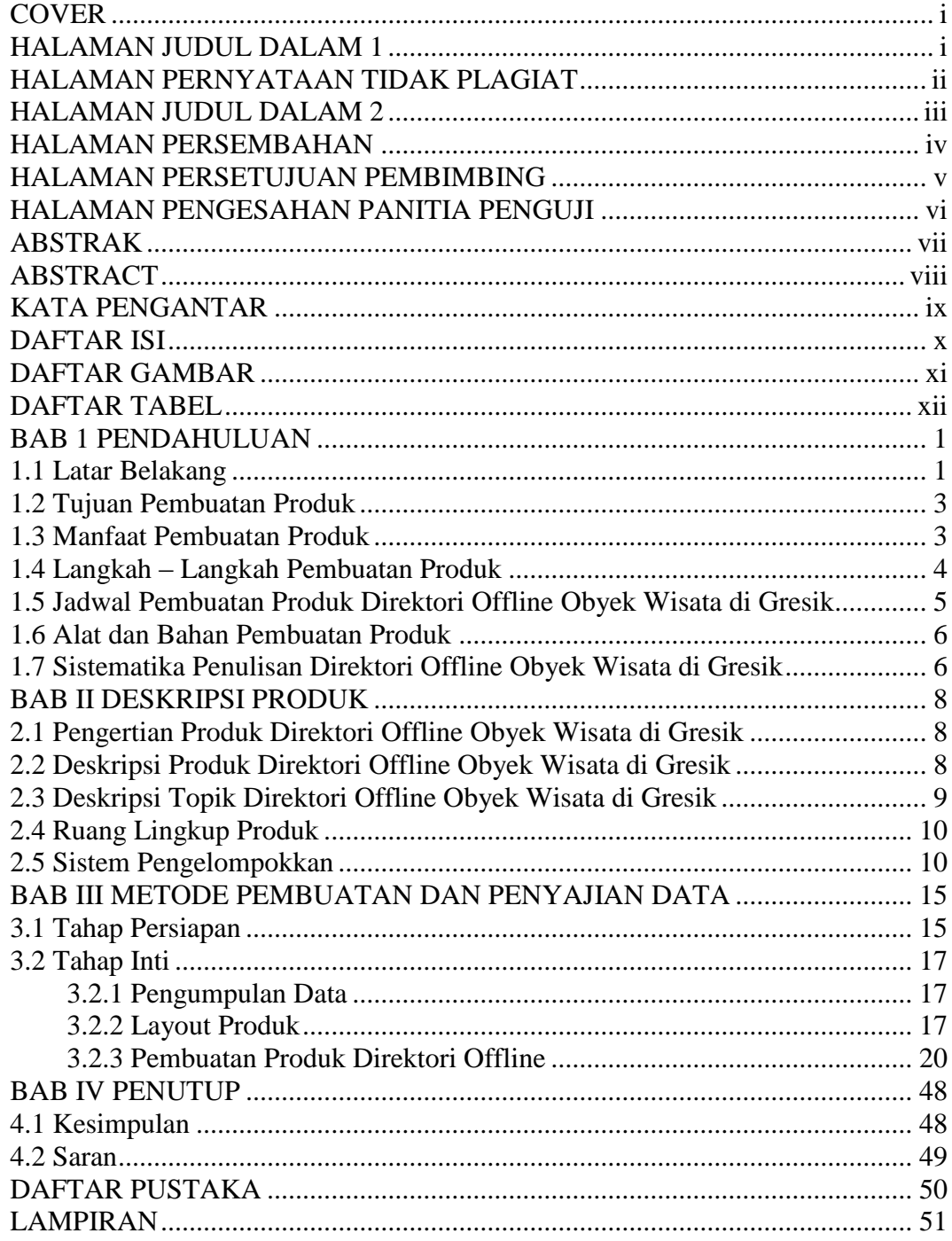

#### IR – PERPUSTAKAAN UNIVERSITAS AIRLANGGA

# **DAFTAR GAMBAR**

<span id="page-1-0"></span>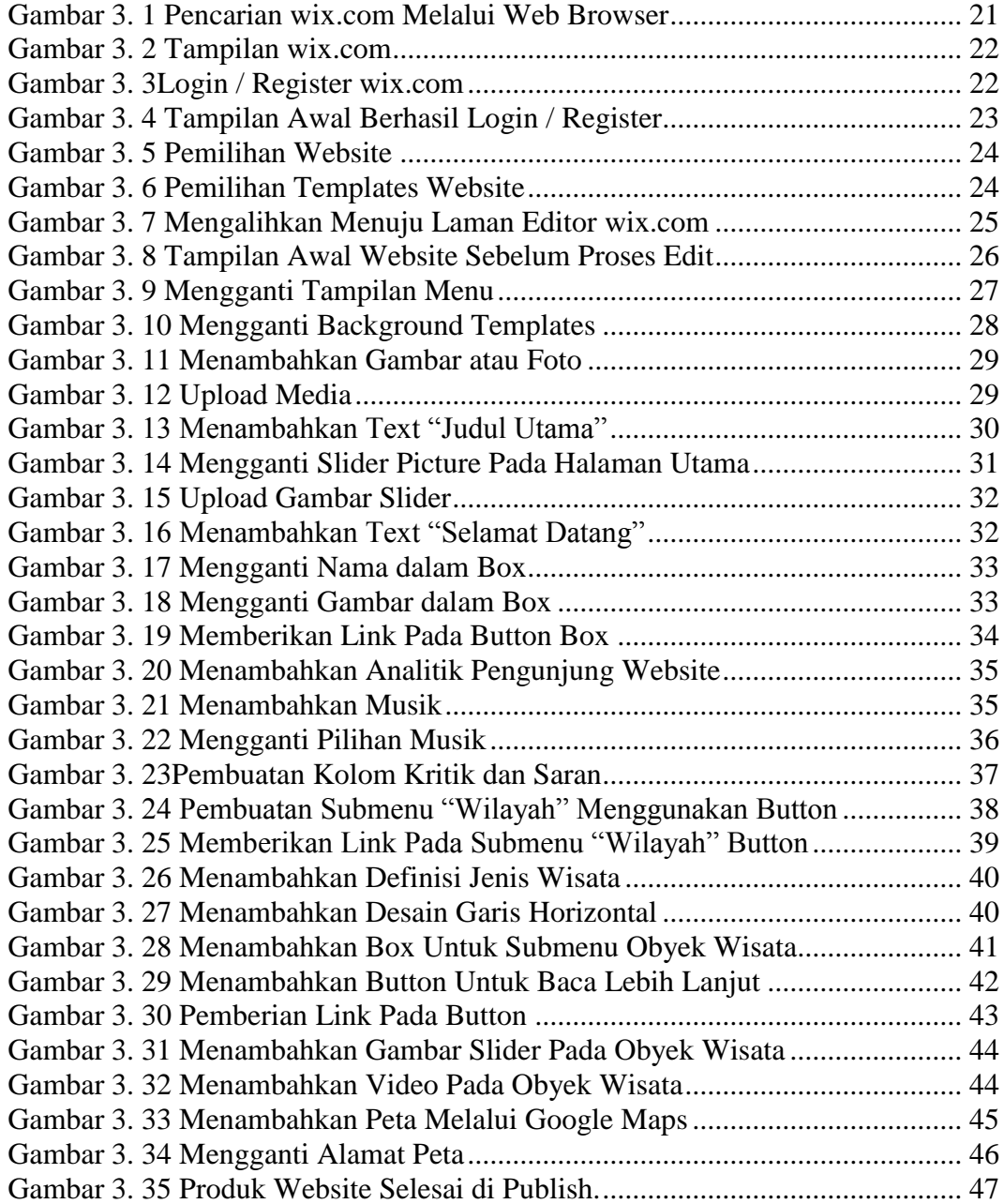

## IR – PERPUSTAKAAN UNIVERSITAS AIRLANGGA

## **DAFTAR TABEL**

<span id="page-2-0"></span>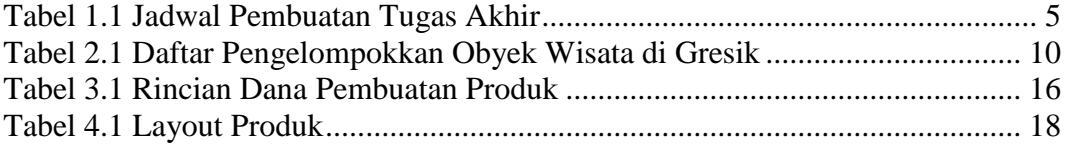